## VKLÁDÁNÍ DO K4

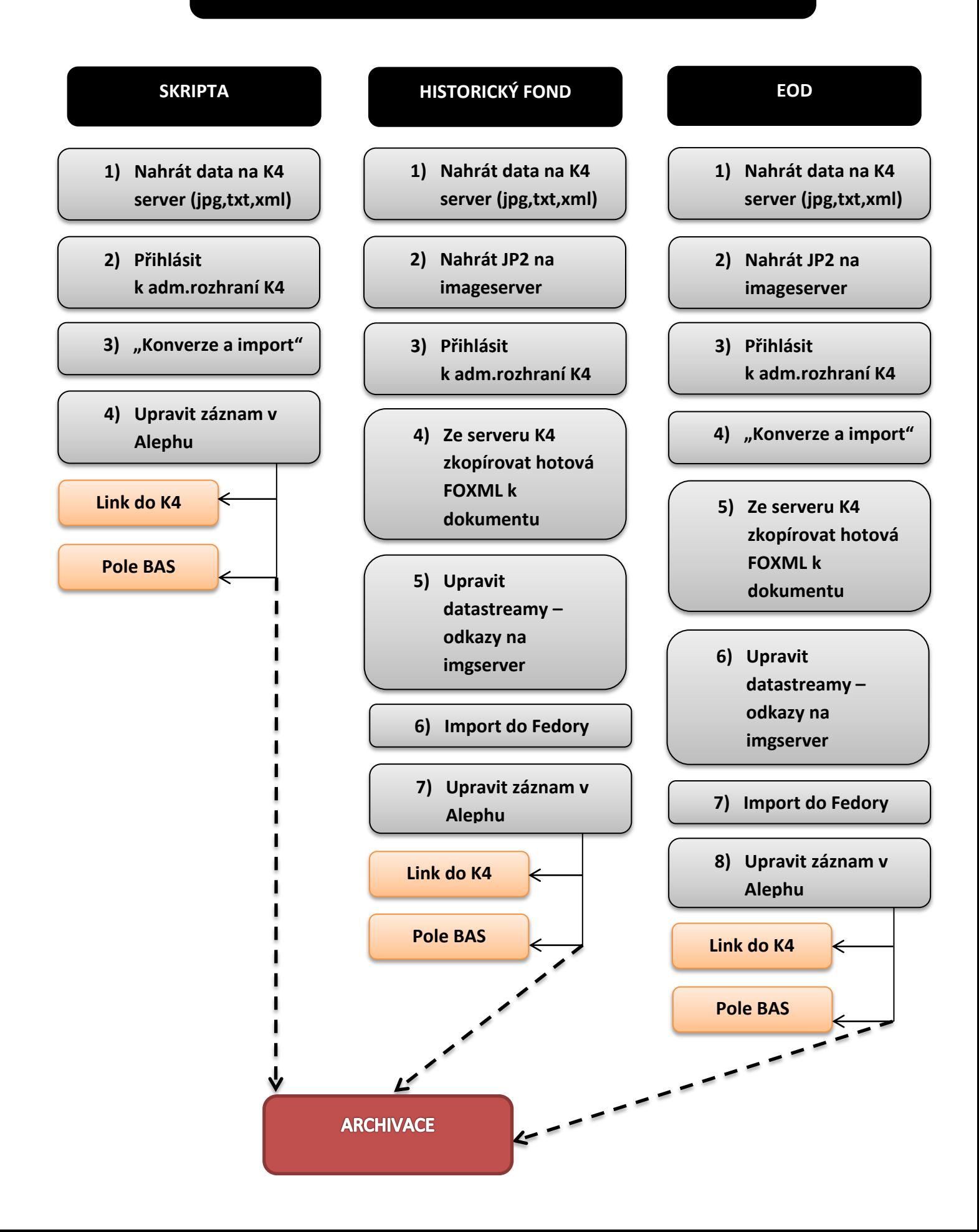